# Základy algoritmizace 4. Abstraktní datové typy

doc. Ing. Jiří Vokřínek, Ph.D. Katedra počítačů Fakulta elektrotechnická České vysoké učení technické v Praze

### Základy algoritmizace

▪ Dnes:

- **Abstraktní datové typy**
- Zásobník
- Fronta
- Řazení pomocí haldy

## Abstraktní datový typ

### Abstraktní datový typ

- **Datová struktura (typ) je množina dat a operací s těmito** daty
- Abstraktní datový typ formálně definuje data a operace s nimi

*Nezávisle na konkrétní implementaci*

- **Příklady:** 
	- Fronta (queue)
	- Zásobník (stack)
	- Pole (array)
	- Tabulka (table)
	- Seznam (list)
	- Strom (tree)
	- Množina (set)

### Abstraktní datový typ

■ Abstraktní datový typ je množina dat (hodnot) a příslušných operací, které jsou přesně specifikovány a to **nezávisle na konkrétní implementaci**

#### ▪ Můžeme definovat:

- $\blacksquare$  Matematicky signatura a axiomy
- Rozhraním (interface) a popisem operací, rozhraní poskytuje:
	- Konstruktor vracející odkaz (na objekt nebo strukturu)

*Objektově orientovaný i procedurální přístup*

▪ Operace, které akceptují odkaz na argument (data) jako argument a které mají přesně definovaný účinek na data

#### **• Příklad matematického popisu – datový typ Boolean**

### Matematický popis ADT - Boolean

▪ Syntax popisuje, jak správně vytvořit logický výraz:

- 1. true a false jsou logické výrazy
- 2. Jestliže *x* a *y* jsou logické výrazy, pak
	- $I(x)$  negace
	- II. (*x* & *y*) *–* logický součin and
	- III. (*x* | *y*) *–* logický součet or
	- IV. (*x* == *y*), (*x* != *y*) *–* relační operátory

jsou logické výrazy

*Pokud se chceme vyhnout psát u každé operace závorky, musíme definovat priority operátorů*

*Konkrétní implementace se může syntakticky lišit – viz. ! vs. not, atp.*

Matematický popis ADT - Boolean

■ Sémantika popisuje význam jednotlivých operací

**• Můžeme definovat axiomy:** 

- $\blacksquare$  **true == true :** true
- $\blacksquare$  false == false : true
- $\blacksquare$ !(true): false
- **x & false** : false
- $\blacksquare$  x & y : y & x
- $\blacksquare$  x | false : x
- $\blacksquare$  **true == false :** false
- $\blacksquare$  false == true : false
- **E** !(false) : true
- $\blacksquare$  x & true : x
- $\blacksquare$  x | y : y | x
- **x** | true : true

### Abstraktní datový typ - vlastnosti

#### **• Počet datových položek může být**

**• Neměnný – statický datový typ – počet položek je konstantní** 

*Např. pole, řetězec, třída, …*

**• Proměnný – dynamický datový typ – počet položek se mění v** závislosti na provedené operaci

*Např. vložení nebo odebrání určitého prvku*

#### ■ Typ položek (dat) může být

- **E Homogenní všechny položky jsou stejného typu**
- **· Nehomogenní položky můžou být různých typů**

#### **Existence bezprostředního následníka je**

- **E** Lineární existuje bezprostřední následník prvku, např. pole, fronta, seznam, …
- **Nelineární neexistuje přímý jednoznačný následník, např.** strom

### Abstraktní datový typ jako objekt

#### **• Objekt je instancí třídy**

**• Třída je vzor – má rozhraní, data (vnitřní proměnné), metody** (funkce)

```
class MyAbstractDataType:
   def init (self):
       self.dataOne = 1self.dataTwo = 2
```
*Objektově orientované programování … více v B0B36PJV a B6B36OMO*

```
def operationOne(self, argument):
    self.dataOne = argument
```
**def** operationTwo(self): **return** self.dataTwo

```
myData = MyAbstractDataType()
myData.operationOne(42)
myData.operationTwo()
```
### Abstraktní datový typ jako objekt

#### **• Objekt je instancí třídy**

class MyAbstractDataType:

**def** \_\_init\_\_(self):

**• Třída je vzor – má rozhraní, data (vnitřní proměnné), metody** (funkce) konstruktor

*Objektově orientované programování … více v B0B36PJV a B6B36OMO*

### inicializace atributů

**def** operationOne(self, argument): self.dataOne = argument

**def** operationTwo(self): **return** self.dataTwo

self.dataOne = 1

 $self.dataTwo = 2$ 

definice metod

```
myData = MyAbstractDataType()
myData.operationOne(42)
myData.operationTwo()
```
self odkazuje na "sebe sama"

▪ Dynamická datová struktura umožňující vkládání a odebírání hodnot tak, že naposledy vložená hodnota se odebere jako první

*LIFO – Last In, First Out*

#### **EZákladní operace**

- **·** Vložení hodnoty na vrchol zásobníku
- **Odebrání hodnoty z vrcholu zásobníku**
- **· Test prázdnosti zásobníku**

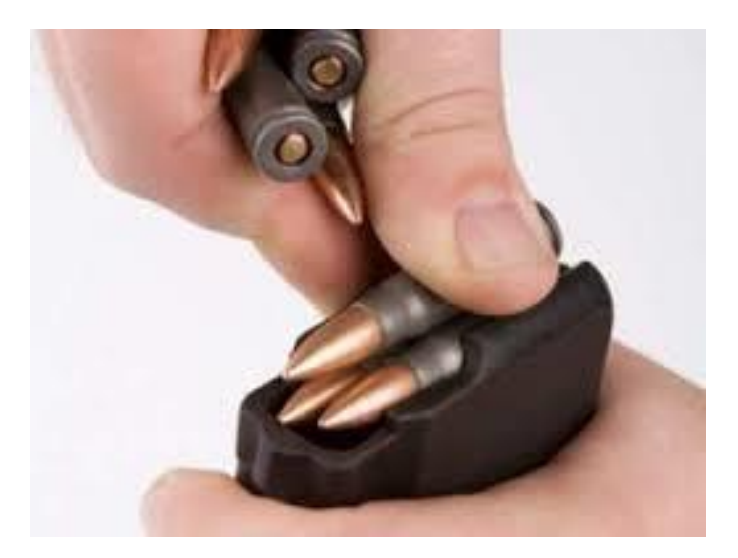

#### **EZákladní operace**

- push vložení hodnoty na vrchol zásobníku
- **· pop odebrání hodnoty z vrcholu zásobníku**
- $\blacksquare$  is $Empty test$  prázdnosti zásobníku

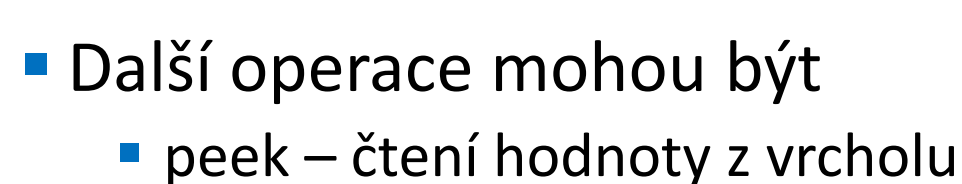

*Alternativně také třeba top*

 $\blacksquare$  search – vrátí pozici prvku

*Pokud se nachází v zásobníku, jinak -1*

 $\blacksquare$  size – aktuální počet prvků

*Nebývá potřeba*

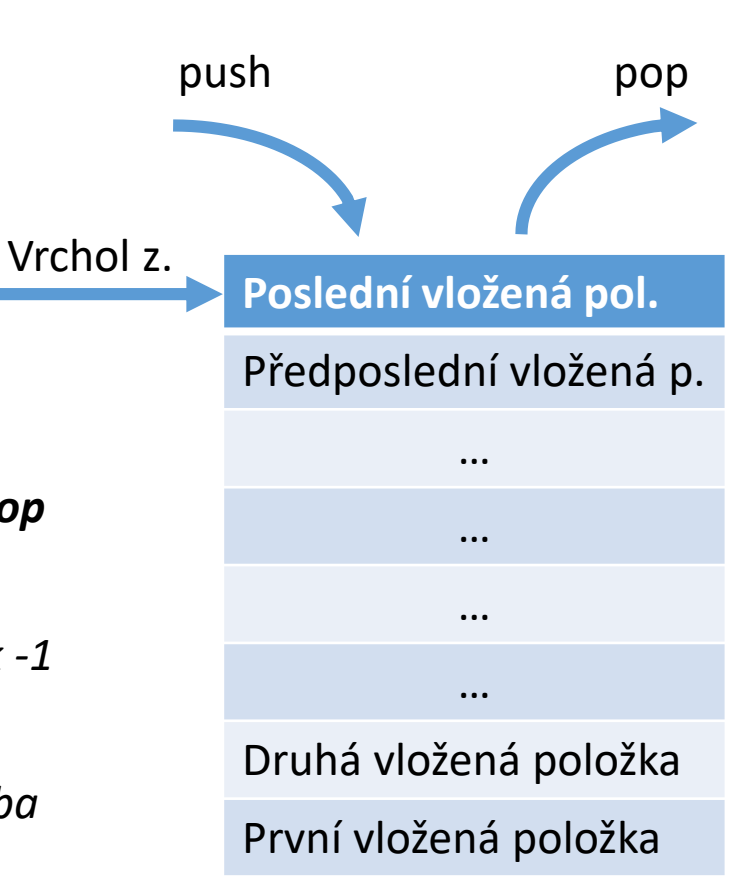

#### ■ Příklad implementace pomocí List

- **•** push  $\approx$  append
- $\blacksquare$  pop  $\approx$  pop
- **E** is Empty  $\approx$  not len(stack)

```
stack = \lceil \rceilstack.append("dela")
stack.append("to")
stack.append("co")
stack.append("vime")
```

```
while len(stack):
    print(stack.pop())
```
*Uměli byste implementovat zásobník pomocí pole?*

#### ■ Příklad implementace s definicí rozhraní

```
class Stack:
    def init (self):
        self.items = []
    def push(self, item):
        self.items.append(item)
    def pop(self):
        return self.items.pop()
    def isEmpty(self):
        return (self.items == [])
```

```
s = Stack()
s.push("dela")
s.push("to")
s.push("co")
s.push("vime")
```
**while not** s.isEmpty(): print(s.pop())

#### ■ Příklad použití – kontrola vyvážení závorek

```
def parChecker(symbolString):
    s = Stack()
    for symbol in symbolString:
        if symbol == "(":
            s.push(symbol)
        elif symbol == ")":
            if s.isEmpty():
                 return False
            else:
                s.pop()
    return s.isEmpty()
```

```
parChecker('(3+(2*(-2)+(3*5)-1)/(3-2)*2)')
parChecker('((3+2)+(5*8)*(4)')
```
▪ Dynamická datová struktura umožňující vkládání a odebírání hodnot v pořadí, v jakém byly vloženy

*FIFO – First In, First Out*

#### ■ Základní operace

- **·** Vložení hodnoty na konec fronty
- **Odebrání hodnoty z čela fronty**
- **Example Test prázdnosti fronty**

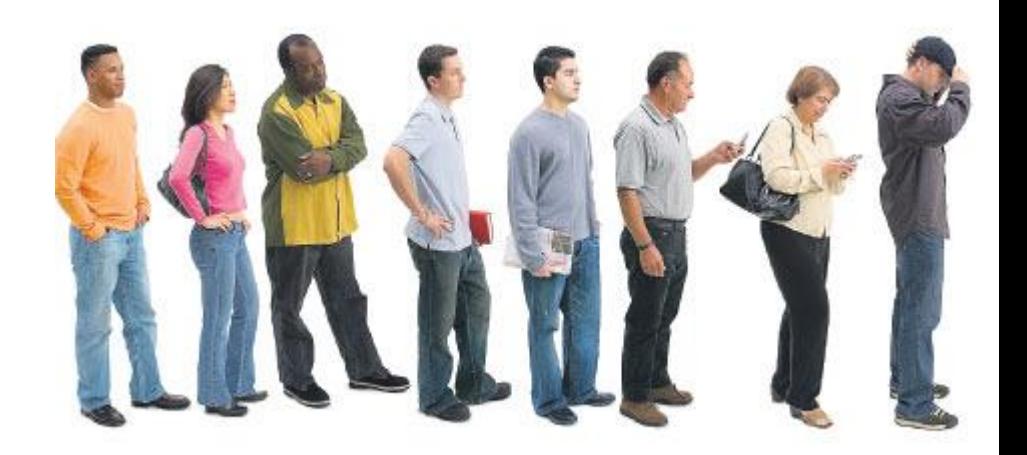

#### **EZákladní operace**

- push vložení hodnoty na konec fronty (nebo též enqueue)
- pop odebrání hodnoty z čela fronty (nebo též dequeue)
- $\blacksquare$  is Empty test prázdnosti fronty

#### **• Další operace mohou být**

- peek čtení hodnoty z čela
- back čtení hodnoty z konce

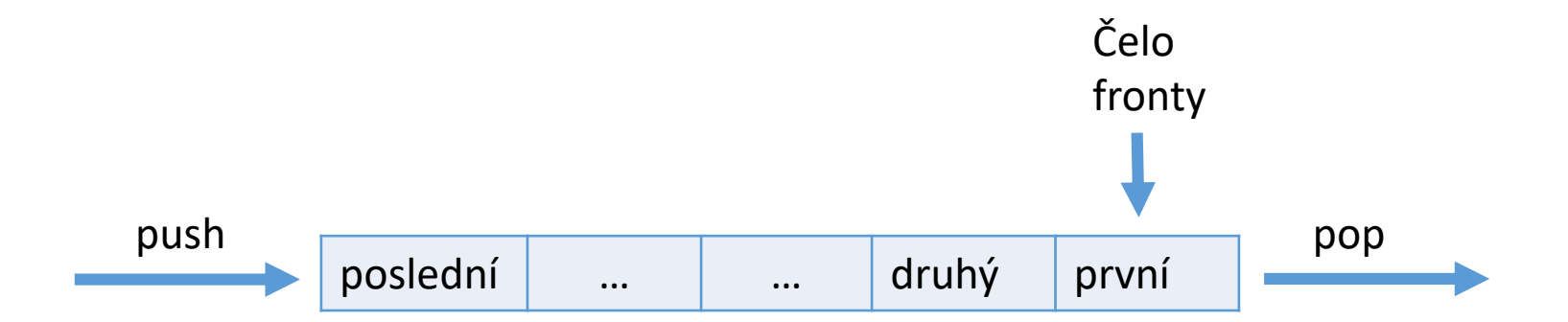

#### ■ Příklad implementace pomocí List

- **•** push  $\approx$  append
- **•** pop  $\approx$  pop(0)
- **E** is Empty  $\approx$  not len(stack)

```
queue = \lceilqueue.append("dela")
queue.append("to")
queue.append("co")
queue.append("vime")
```

```
while len(queue):
    print(queue.pop(0))
```
*Pozor, operace pop(0) je pomalá – víte proč?*

#### ■ Příklad implementace s definicí rozhraní

*Jaký je rozdíl v použití seznamu oproti minulému příkladu?*

```
class Queue:
    def init (self):
        self.items = []def isEmpty(self):
        return self.items == []
    def enqueue(self, item):
        self.items.insert(0,item)
    def dequeue(self):
        return self.items.pop()
    def size(self):
        return len(self.items)
                                     q = Queue()q.enqueue("dela")
                                     q.enqueue("to")
                                     q.enqueue("co")
                                     q.enqueue("vime")
                                     while not q.isEmpty():
                                         print(q.dequeue())
```
- Rozšíření prioritní fronta
	- **·** Prvky jsou odebírány na základě priority (např. velikosti)

*Jak to lze naimplementovat?*

- **Hledání největšího prvku při odebírání**
- **Seřazení po vložení**
- **· Seřazení při vložení**

*Určitě to jde lépe s pomocí složitějších struktur*

#### ■ Halda

- **E** Binární strom, kde každý prvek je větší než jeho následovníci
- **·** Je vyvážený
- **E** Každý prvek je co nejvíce vlevo
- Implementujeme pomocí pole, kde potomci prvku *n* jsou na pozici 2n+1 a 2n+2

#### **EZákladní operace**

- make vytvoření haldy
- $\blacksquare$  min, max vrátí minimální, resp. maximální prvek
- push/pop/insert/delete přidání, resp. odebrání prvku

#### ■ Tvorba haldy

- **Halda** pole prvků h<sub>1</sub>, ..., h<sub>n</sub>, kde h<sub>n/2-1</sub>, ..., h<sub>n</sub> jsou listy
- **•** Je třeba zajistit vlastnosti haldy pro  $h_{n/2-2}$  až  $h_1$  kontrolujeme přípustnost – výměna prvků

**P**říklad: n=16, n/2-1=7, indexace od 0, potomci 2i+1,2i+2

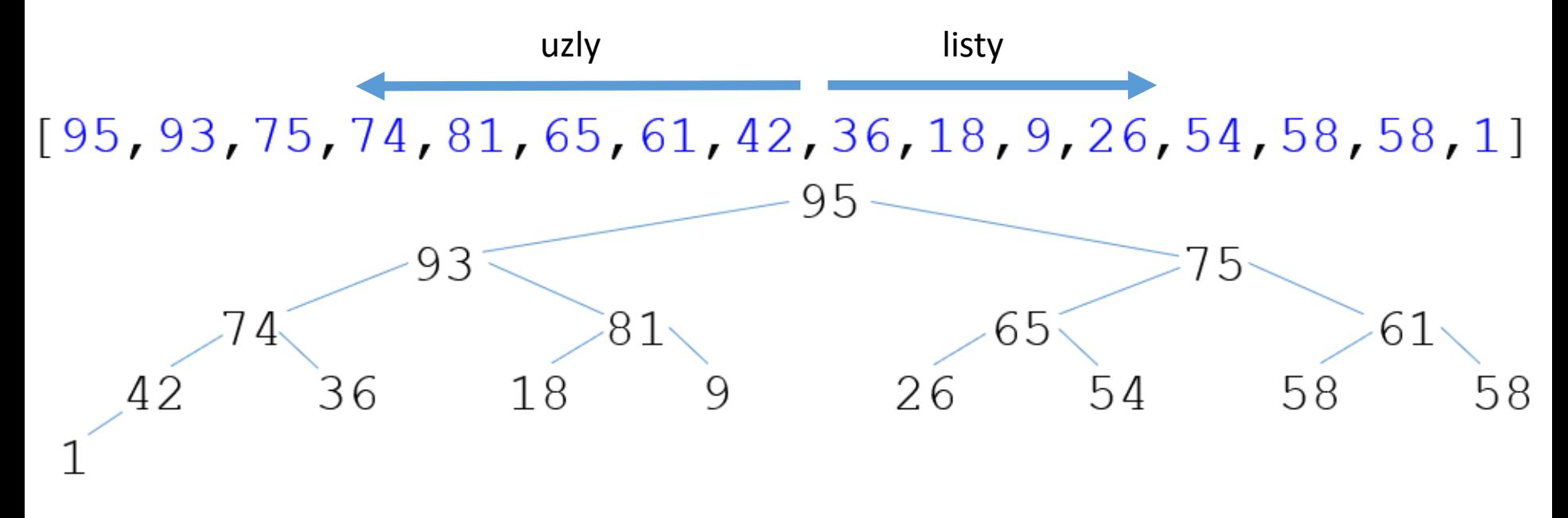

#### ■ Tvorba haldy

- **Halda** pole prvků h<sub>1</sub>, ..., h<sub>n</sub>, kde h<sub>n/2-1</sub>, ..., h<sub>n</sub> jsou listy
- **•** Je třeba zajistit vlastnosti haldy pro  $h_{n/2-2}$  až  $h_1$  kontrolujeme přípustnost – výměna prvků

#### **for** start in range((len(array)-2)//2,  $-1$ ,  $-1$ ): movedown(array, start, len(array)-1)

#### ■ Tvorba haldy

- **Halda** pole prvků h<sub>1</sub>, ..., h<sub>n</sub>, kde h<sub>n/2-1</sub>, ..., h<sub>n</sub> jsou listy
- **•** Je třeba zajistit vlastnosti haldy pro  $h_{n/2-2}$  až  $h_1$  kontrolujeme přípustnost – výměna prvků

```
def movedown(array, start, end):
  root = start
  while True:
   child = root * 2 + 1
   if child > end: break
   if child + 1 \leq end and \arctan [child \leq \arctan [child + 1]:
     child += 1if array[root] < array[child]:
     array[root], array[chi] = array[chi], array[root]root = child
   else:
```
#### **break**

■ Vstup

[26,81,54,1,93,65,58,74,36,18,9,95,75,58,61,42]

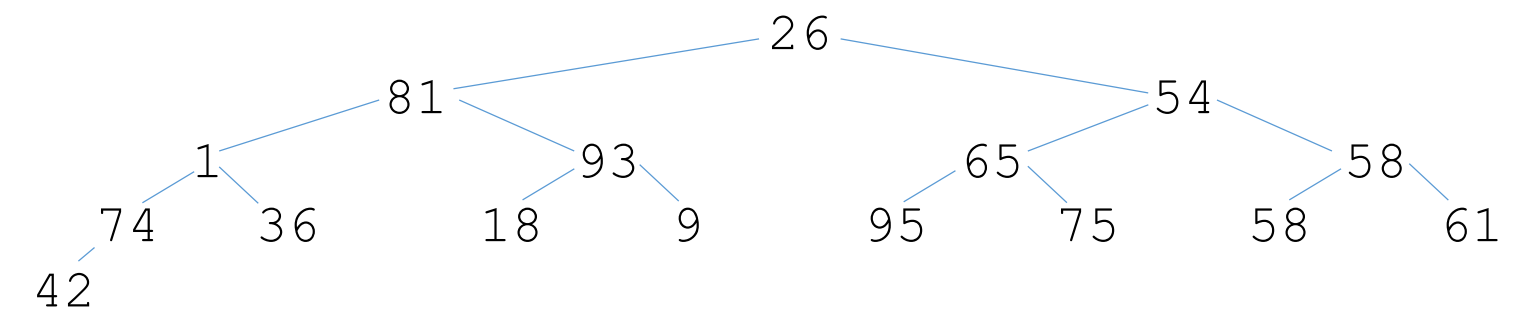

■ Heap

[95,93,75,74,81,65,61,42,36,18,9,26,54,58,58,1]

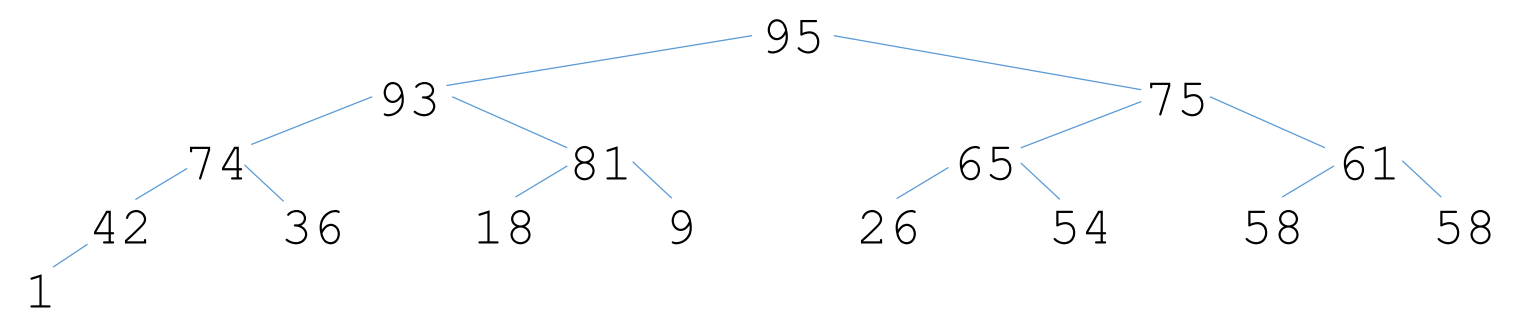

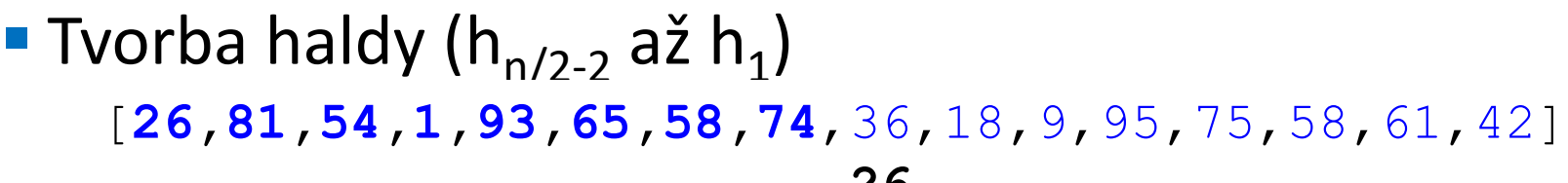

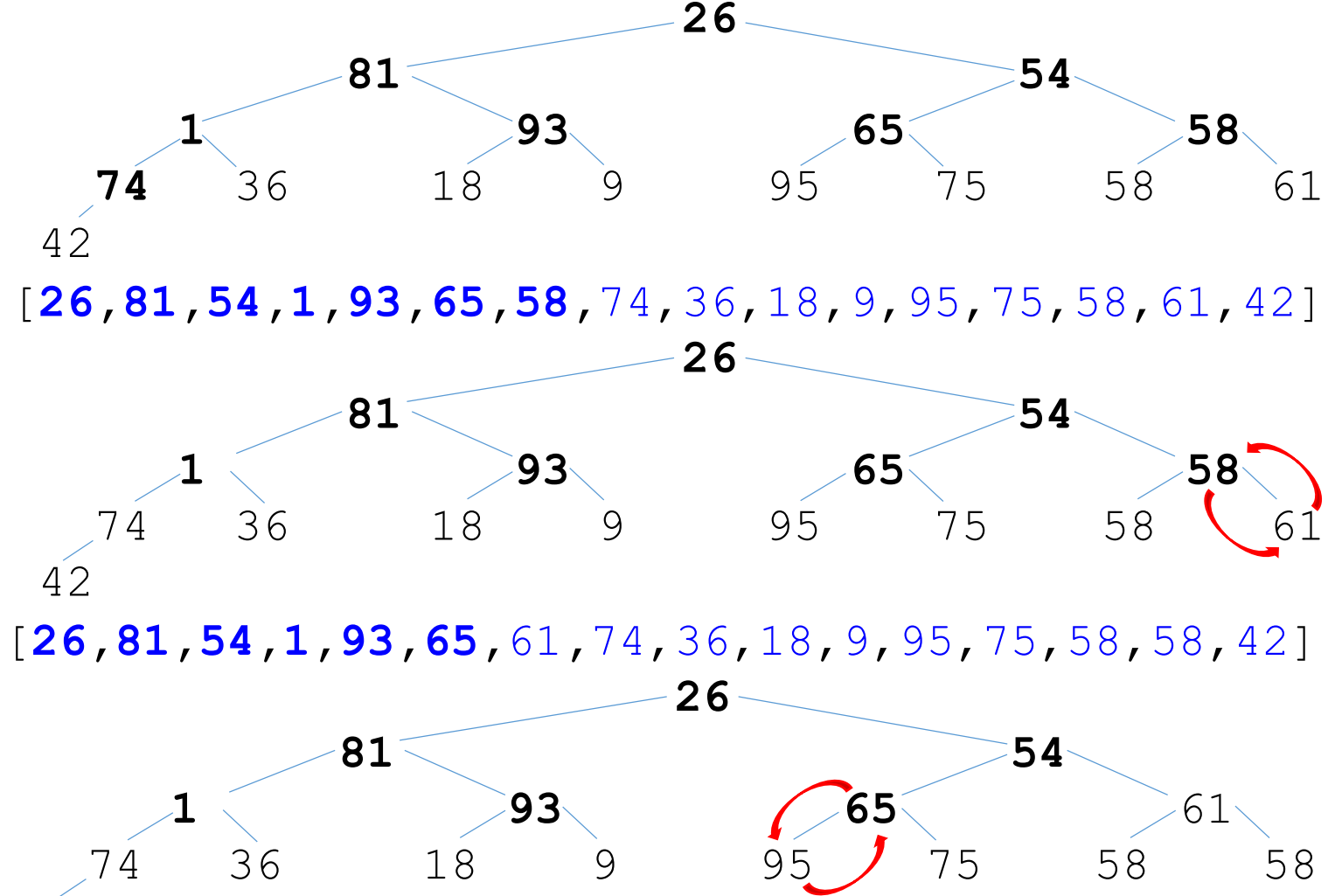

**Tvorba haldy (h**<sub>n/2-2</sub> až h<sub>1</sub>) [**26,81,54,1,93,**95**,**61**,**74,36,18,9,65,75,58,58,42]

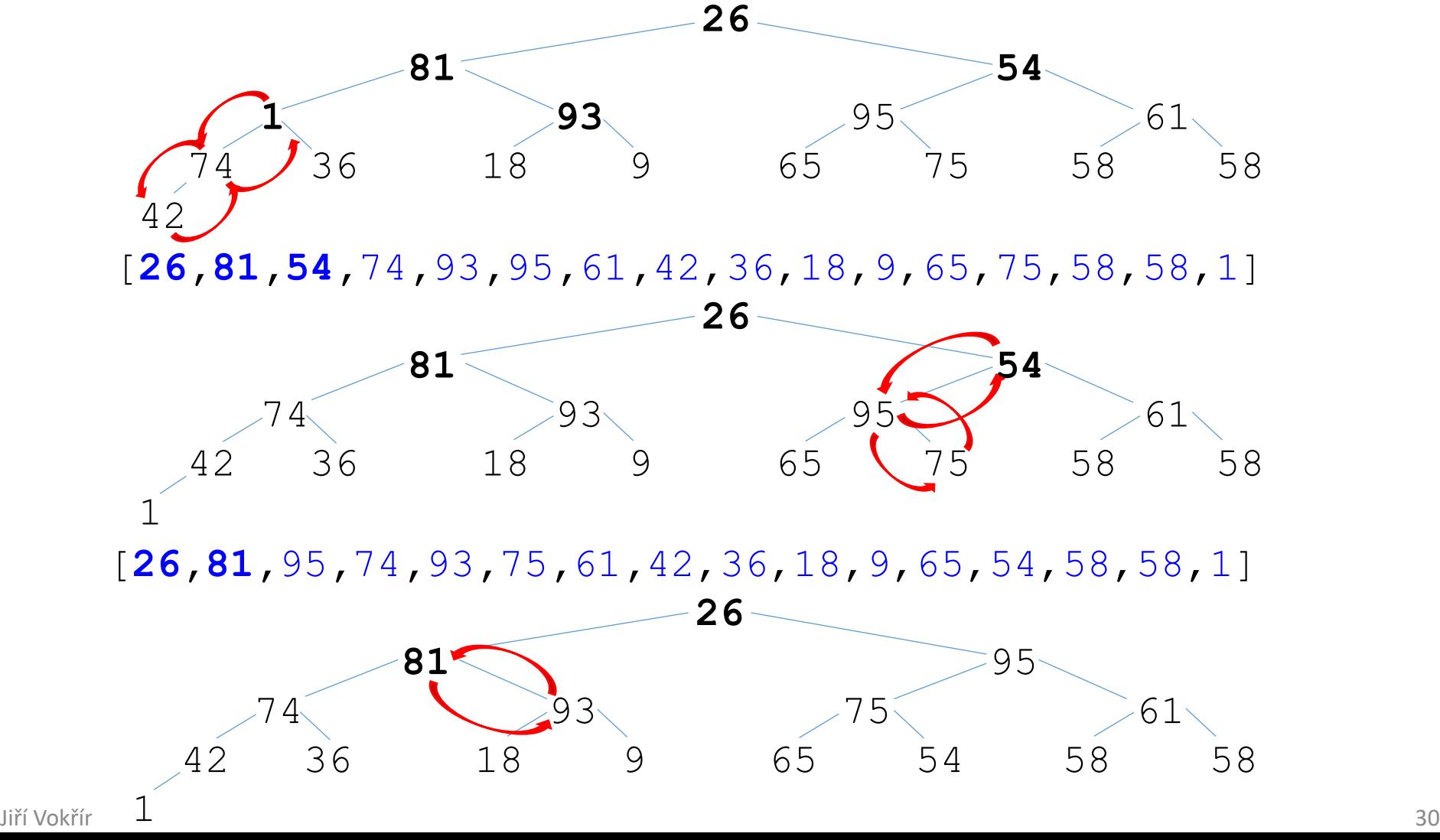

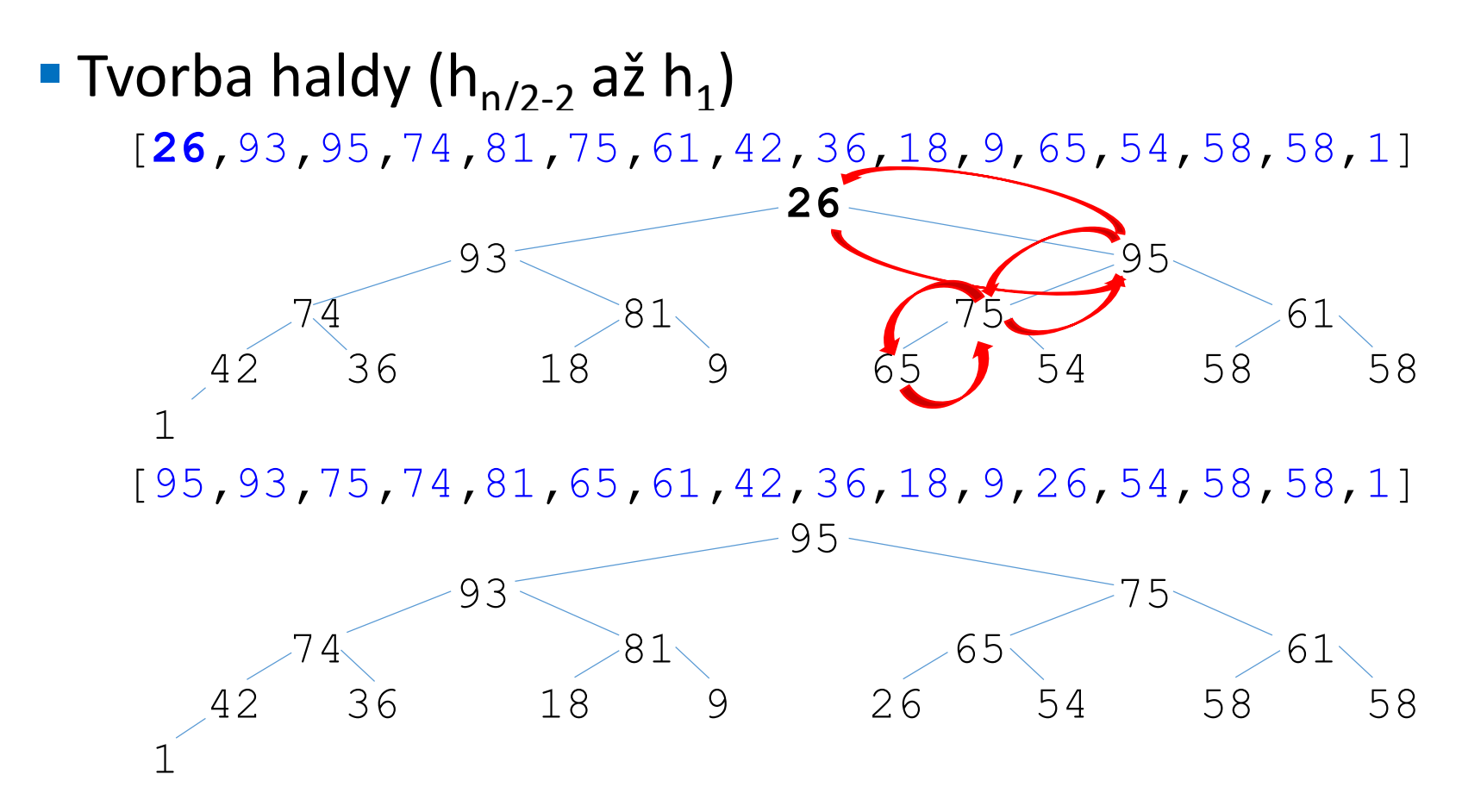

- Řazení pomocí převodu na binární haldu
- Implementujeme pomocí pole, kde potomci prvku *n* jsou na pozici 2n+1 a 2n+2

▪ Vyjímáním max. elementu budujeme setříděný seznam

- Pokud není halda prázdná, zaměníme první a poslední prvek
- **■** "spravíme" haldu

**· Není stabilní** 

#### ■ Tvorba haldy

- **Halda** pole prvků h<sub>1</sub>, ..., h<sub>n</sub>, kde h<sub>n/2-1</sub>, ..., h<sub>n</sub> jsou listy
- **•** Je třeba zajistit vlastnosti haldy pro  $h_{n/2-2}$  až  $h_1$  kontrolujeme přípustnost – výměna prvků
- **Po výměně prvku je třeba opět kontrola haldy** 
	- **EXECTED** Kontrolujeme přípustnost pro  $h_1$
- **E Zajištění přípustnosti** 
	- pokud je daný prvek menší než některý z jeho následníků, vyměníme je a kontrolujeme přípustnost vyměněného následníka

■ Vstup

[26,81,54,1,93,65,58,74,36,18,9,95,75,58,61,42]

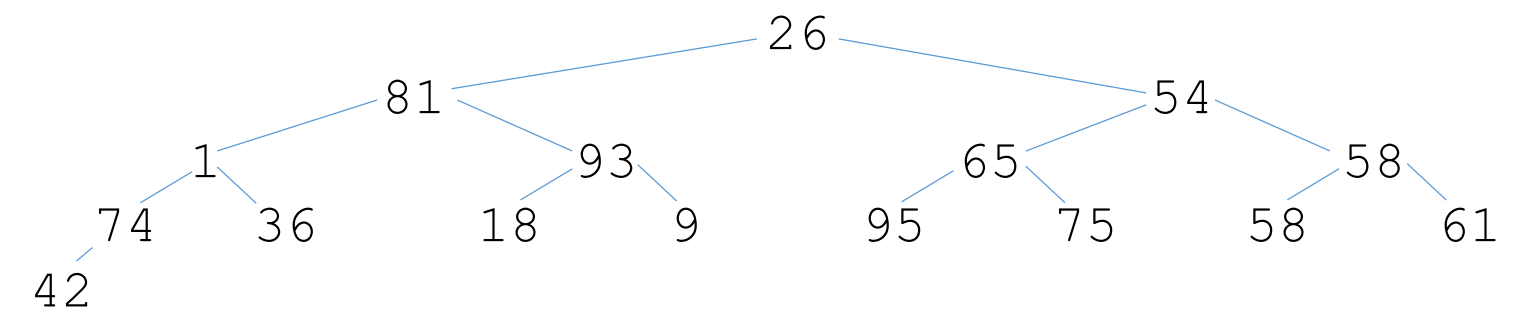

■ Heap

[95,93,75,74,81,65,61,42,36,18,9,26,54,58,58,1]

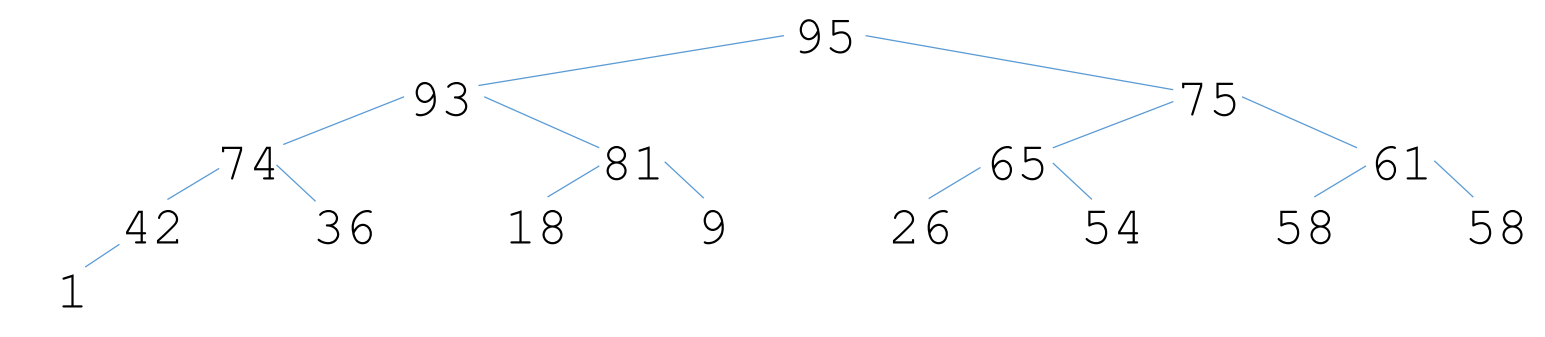

[1,9,18,26,36,42,54,58,58,61,65,74,75,81,93,95] ■ Výstup

#### **· Výběr prvku a kontrola haldy**

[**95**,93,75,74,81,65,61,42,36,18,9,26,54,58,58,**1**]

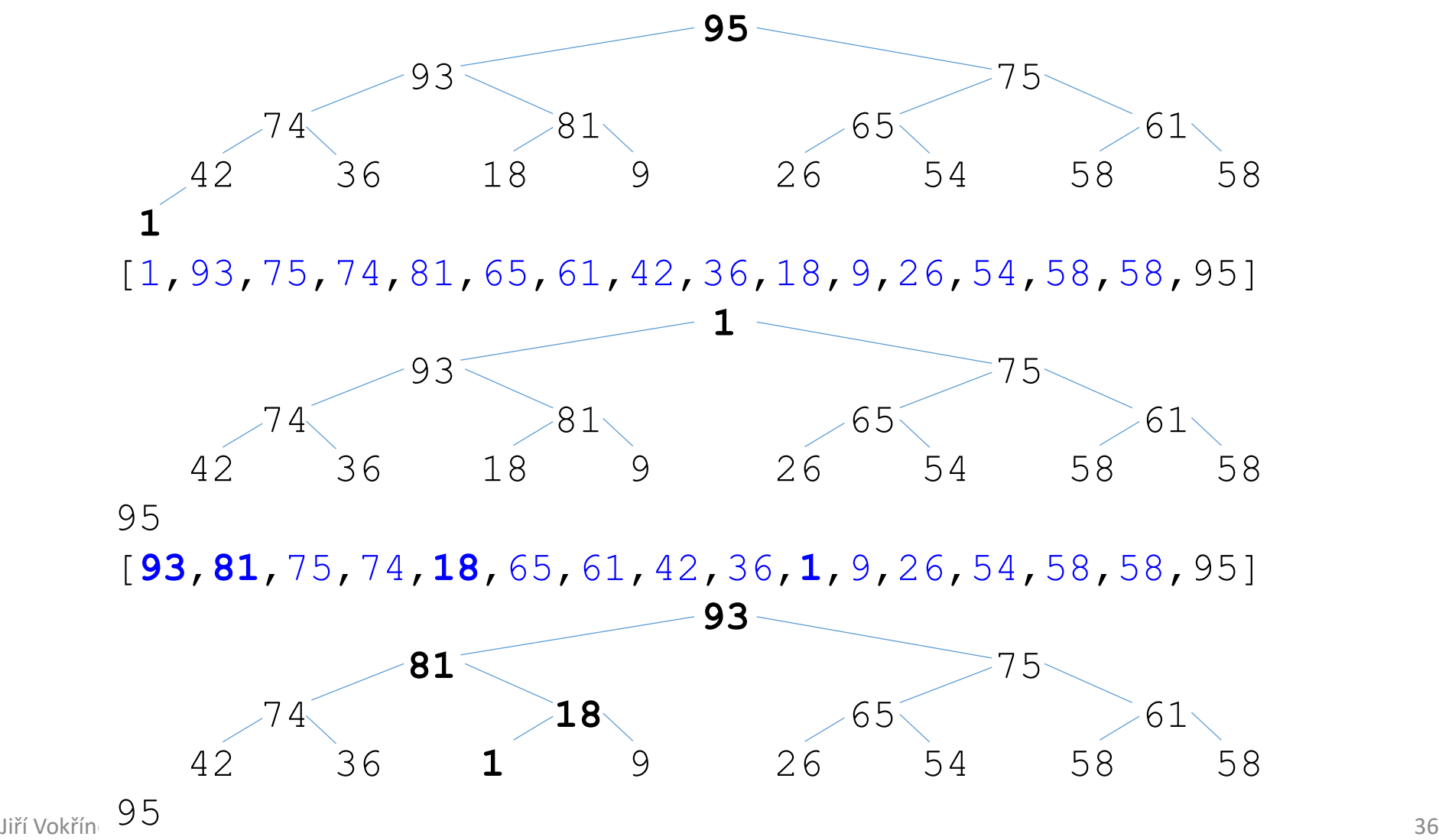

#### **· Výběr prvku a kontrola haldy**

[**93**,81,75,74,18,65,61,42,36,1,9,26,54,58,**58**,95]

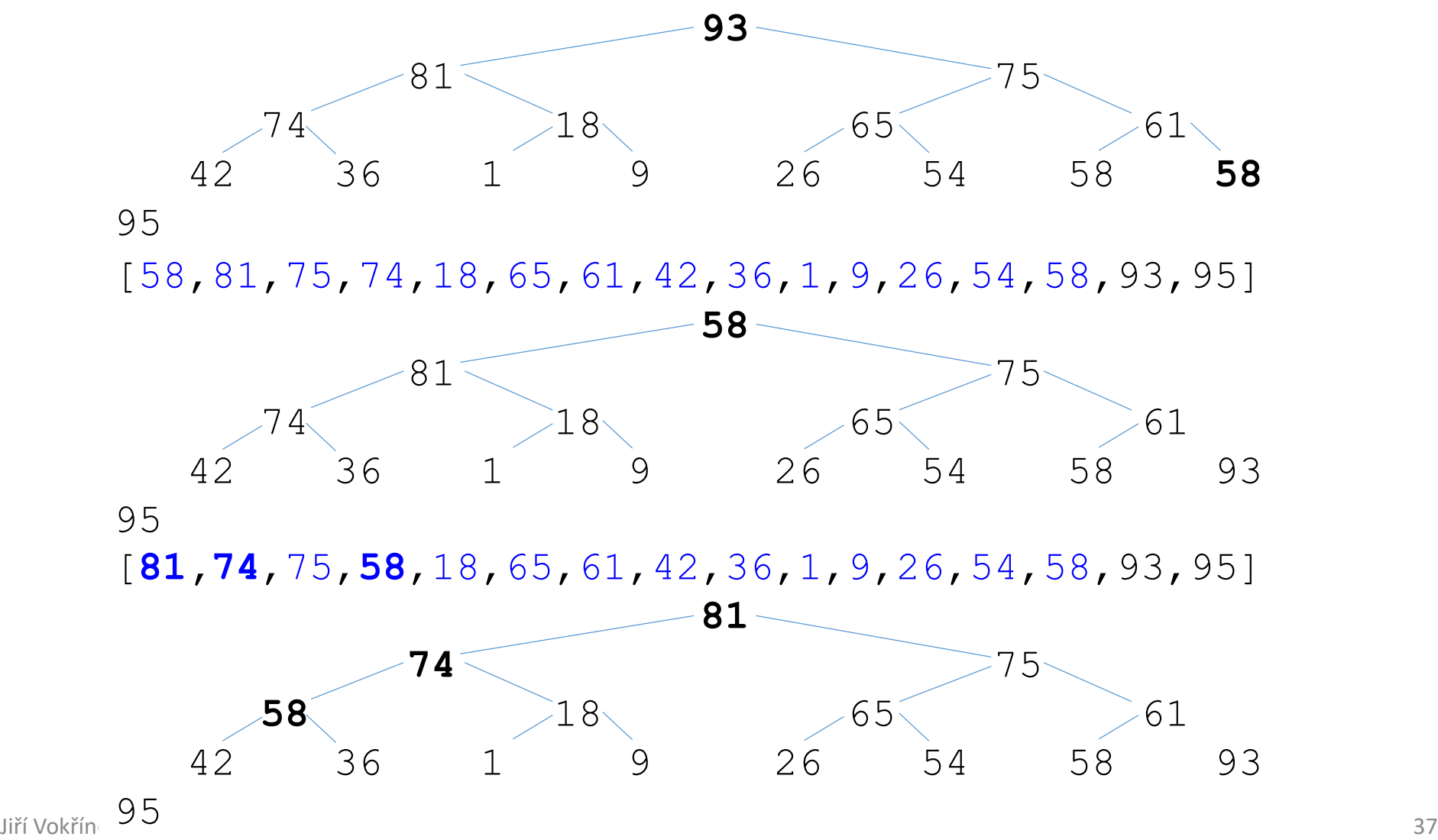

#### **· Výběr prvku a kontrola haldy**

[**81**,74,75,58,18,65,61,42,36,1,9,26,54,**58**,93,95]

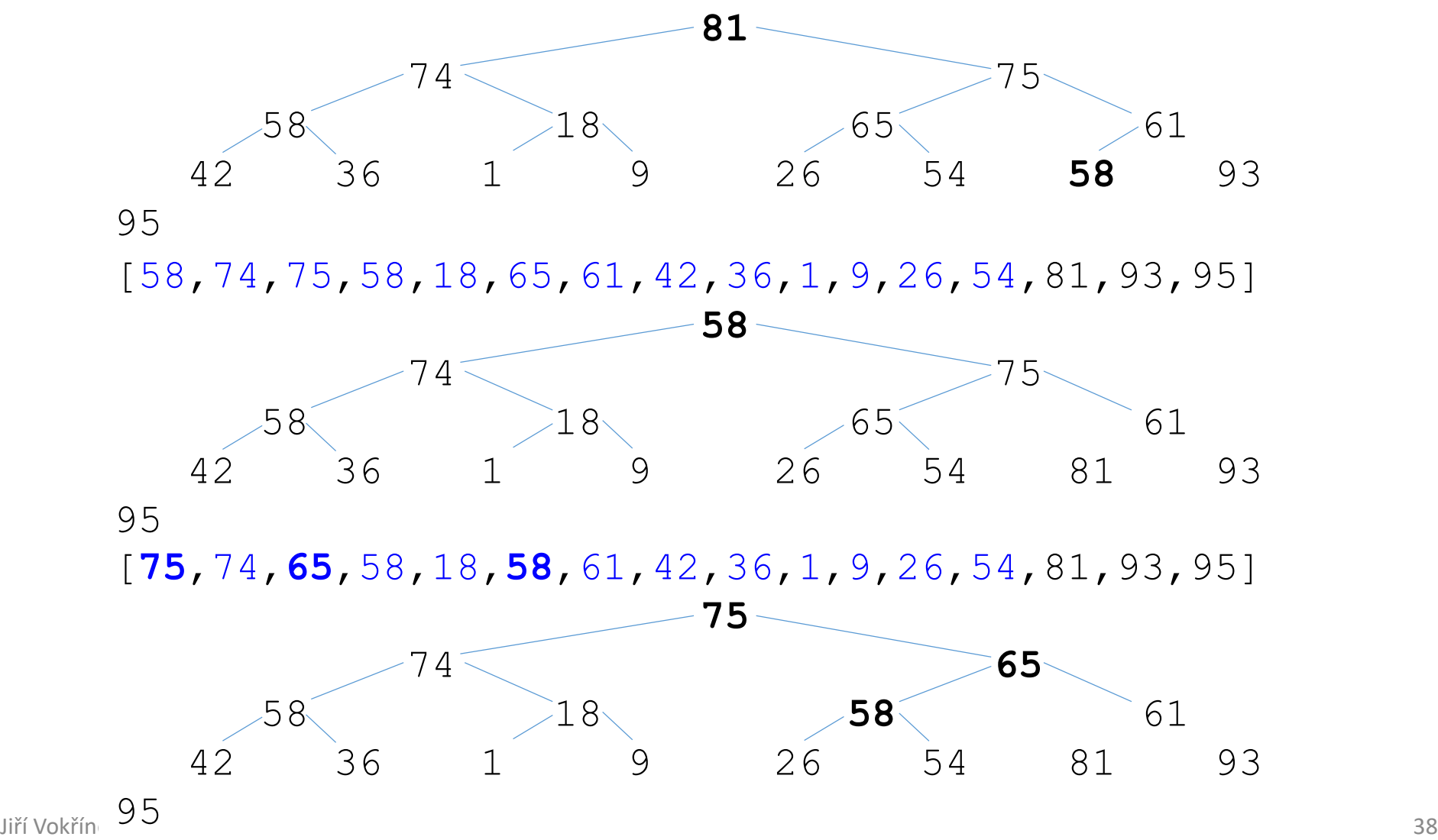

#### **· Výběr prvku a kontrola haldy**

[**75**,74,65,58,18,58,61,42,36,1,9,26,**54**,81,93,95]

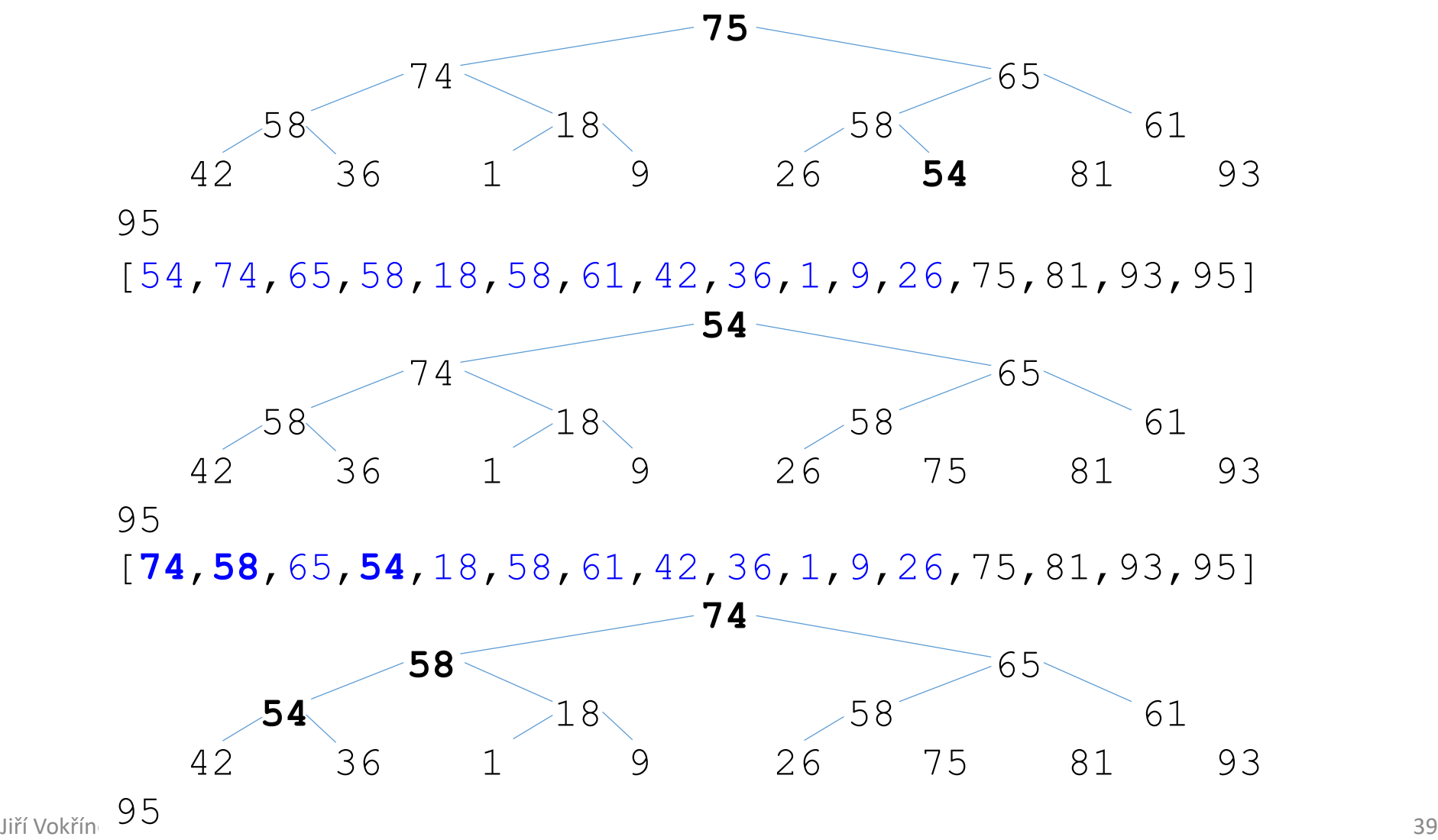

#### **· Výběr prvku a kontrola haldy**

[**74**,58,65,54,18,58,61,42,36,1,9,**26**,75,81,93,95]

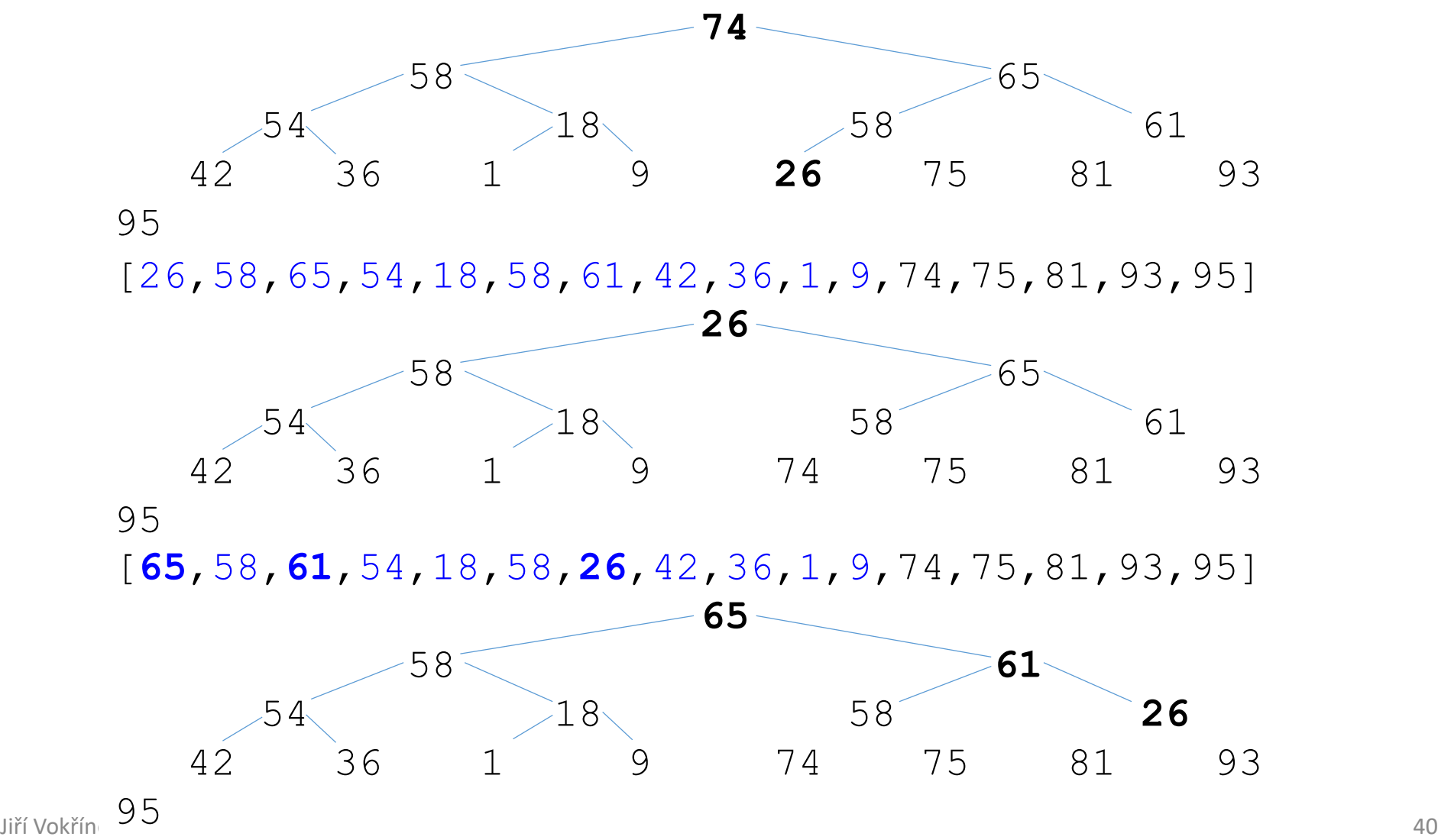

#### **· Výběr prvku a kontrola haldy**

[**65**,58,61,54,18,58,26,42,36,1,**9**,74,75,81,93,95]

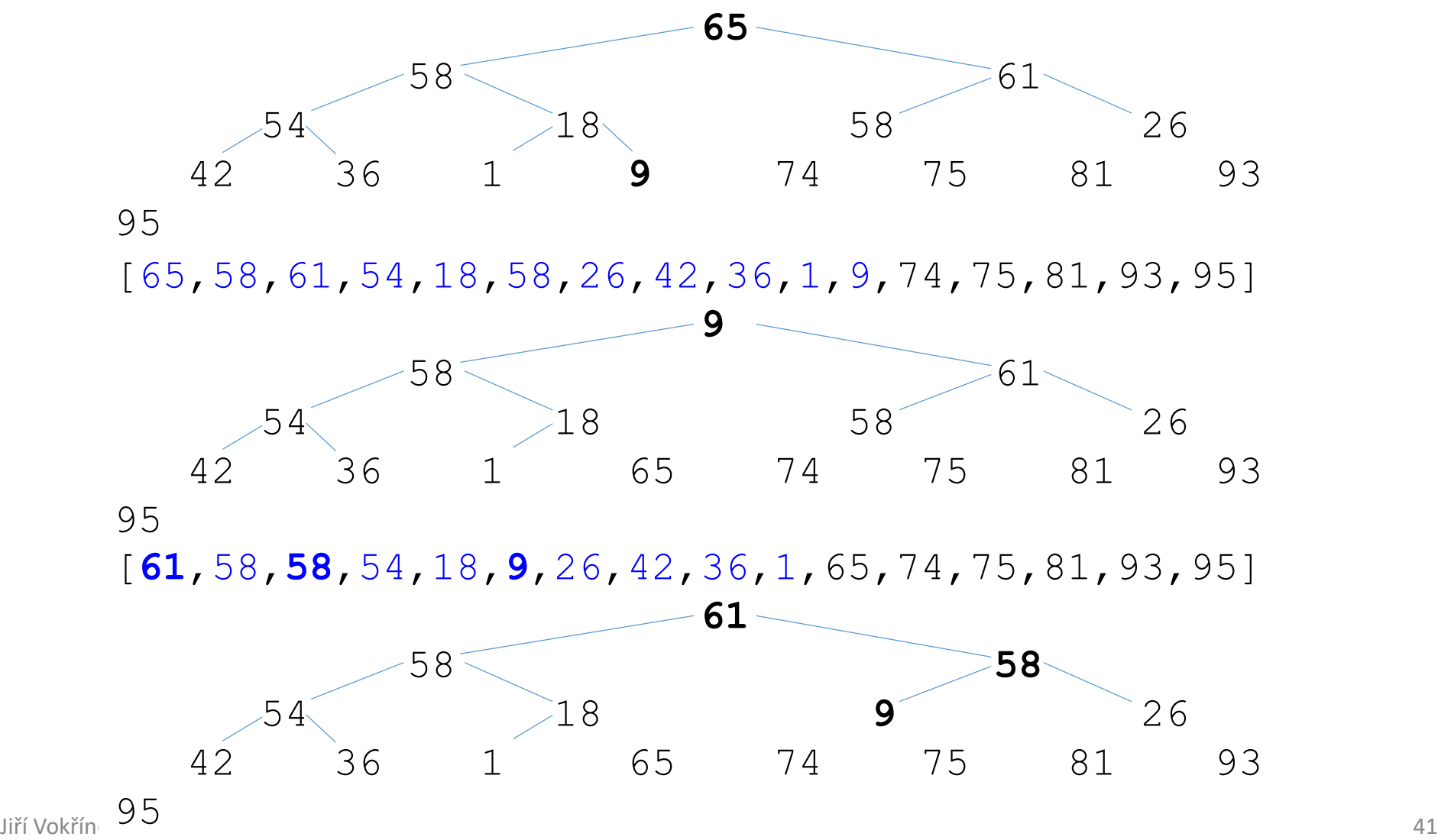

#### **· Výběr prvku a kontrola haldy**

[**61**,58,58,54,18,9,26,42,36,**1**,65,74,75,81,93,95]

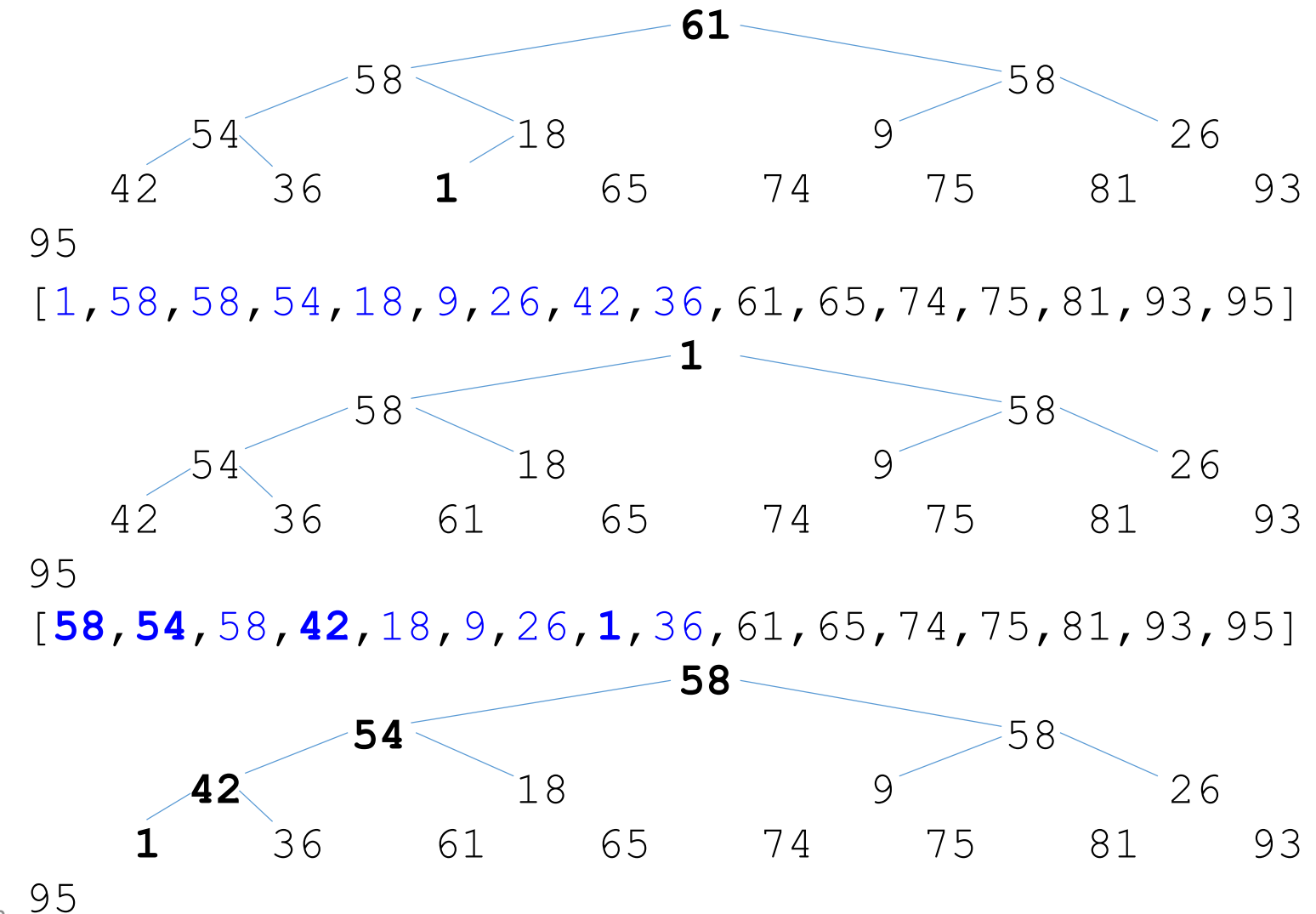

**· Výběr prvku a kontrola haldy** 

[**58**,54,58,42,18,9,26,1,**36**,61,65,74,75,81,93,95]

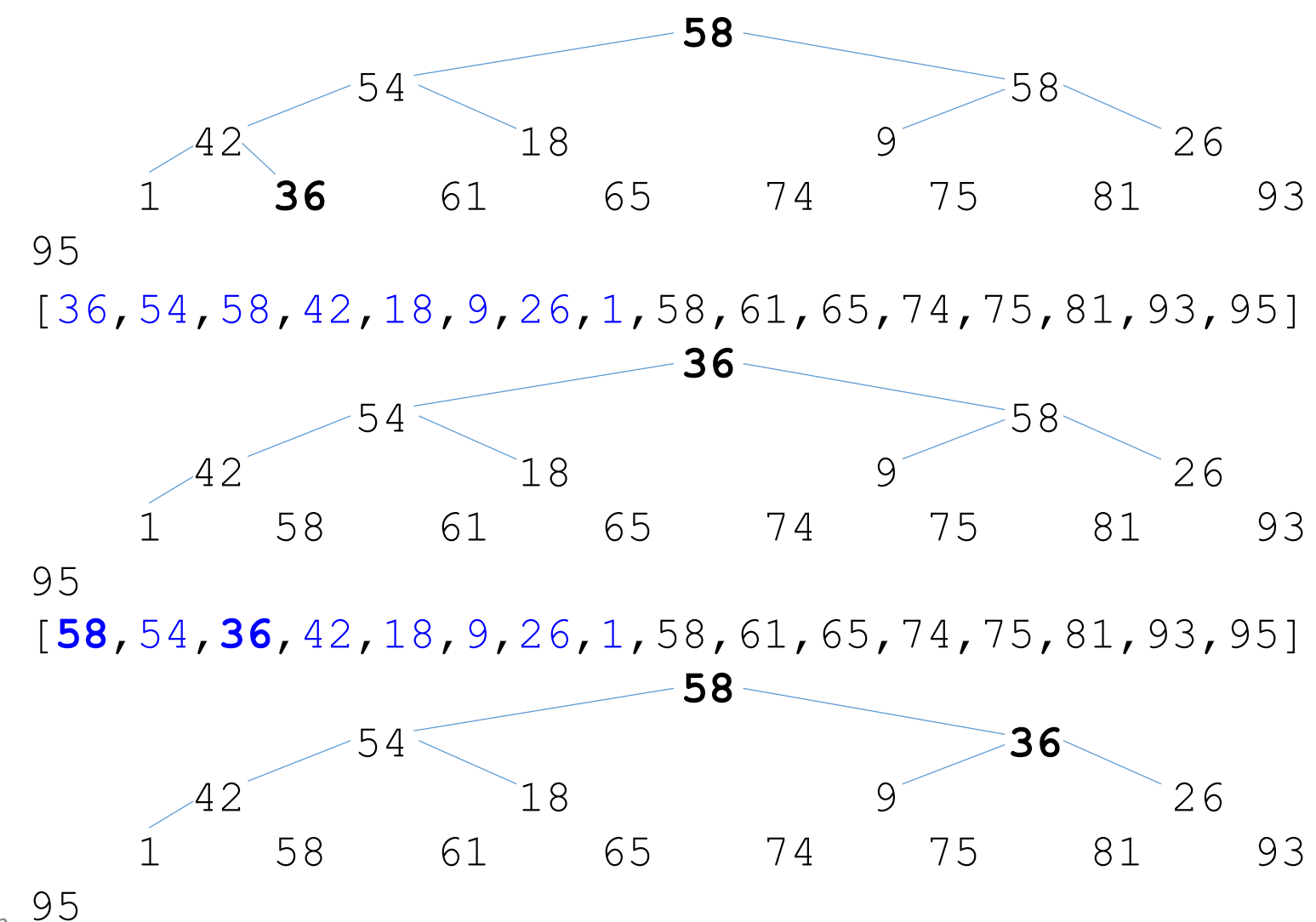

**· Výběr prvku a kontrola haldy** 

[**58**,54,36,42,18,9,26,**1**,58,61,65,74,75,81,93,95]

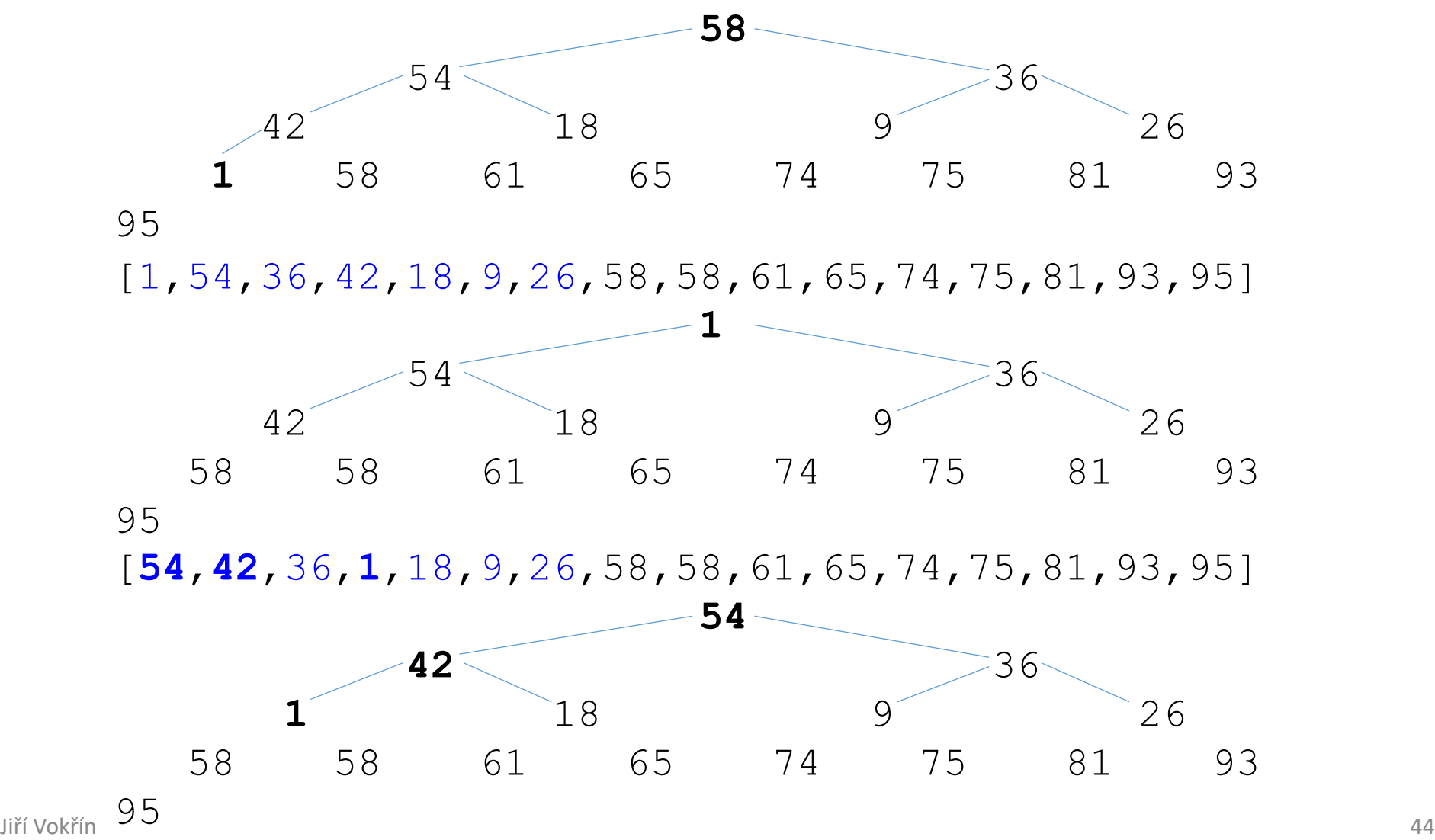

#### **· Výběr prvku a kontrola haldy**

[**54**,42,36,1,18,9,**26**,58,58,61,65,74,75,81,93,95]

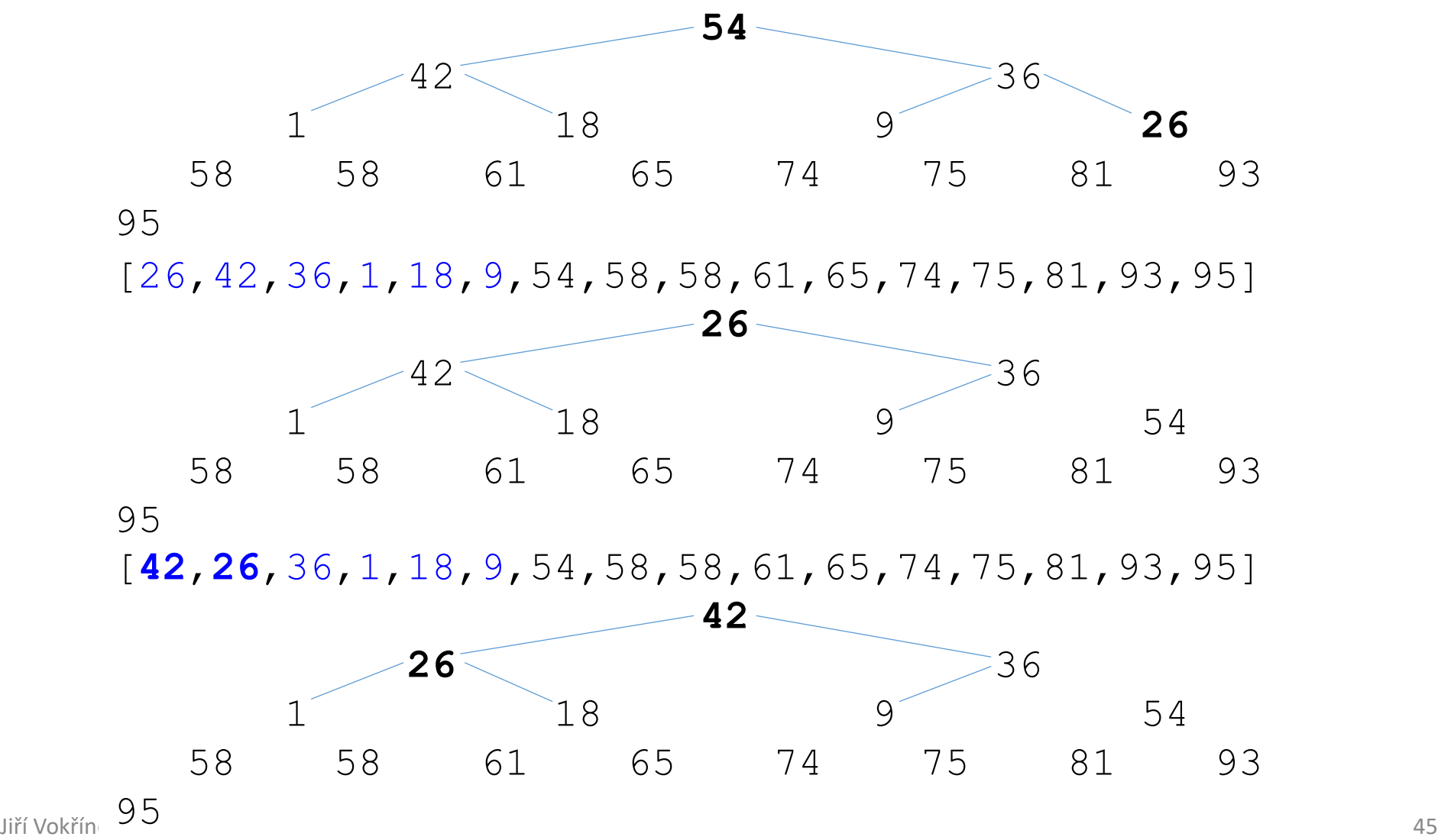

#### **· Výběr prvku a kontrola haldy**

[**42**,26,36,1,18,**9**,54,58,58,61,65,74,75,81,93,95]

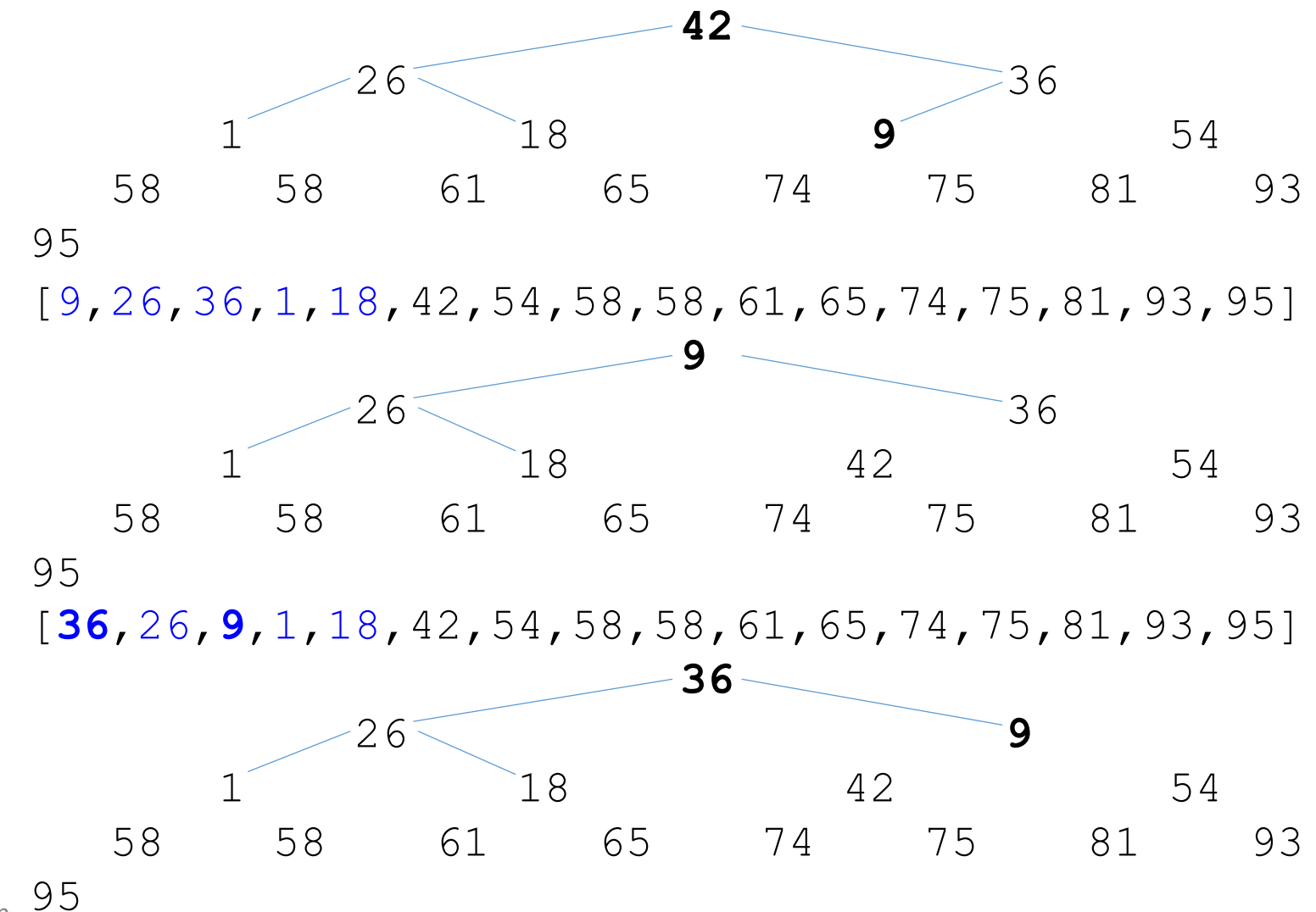

Jiří Vokřínek, 2022 Bolivánská a statistická a strong za stave a strong za strong za strong za strong za strong<br>Dílo

#### **· Výběr prvku a kontrola haldy**

[**36**,26,9,1,**18**,42,54,58,58,61,65,74,75,81,93,95]

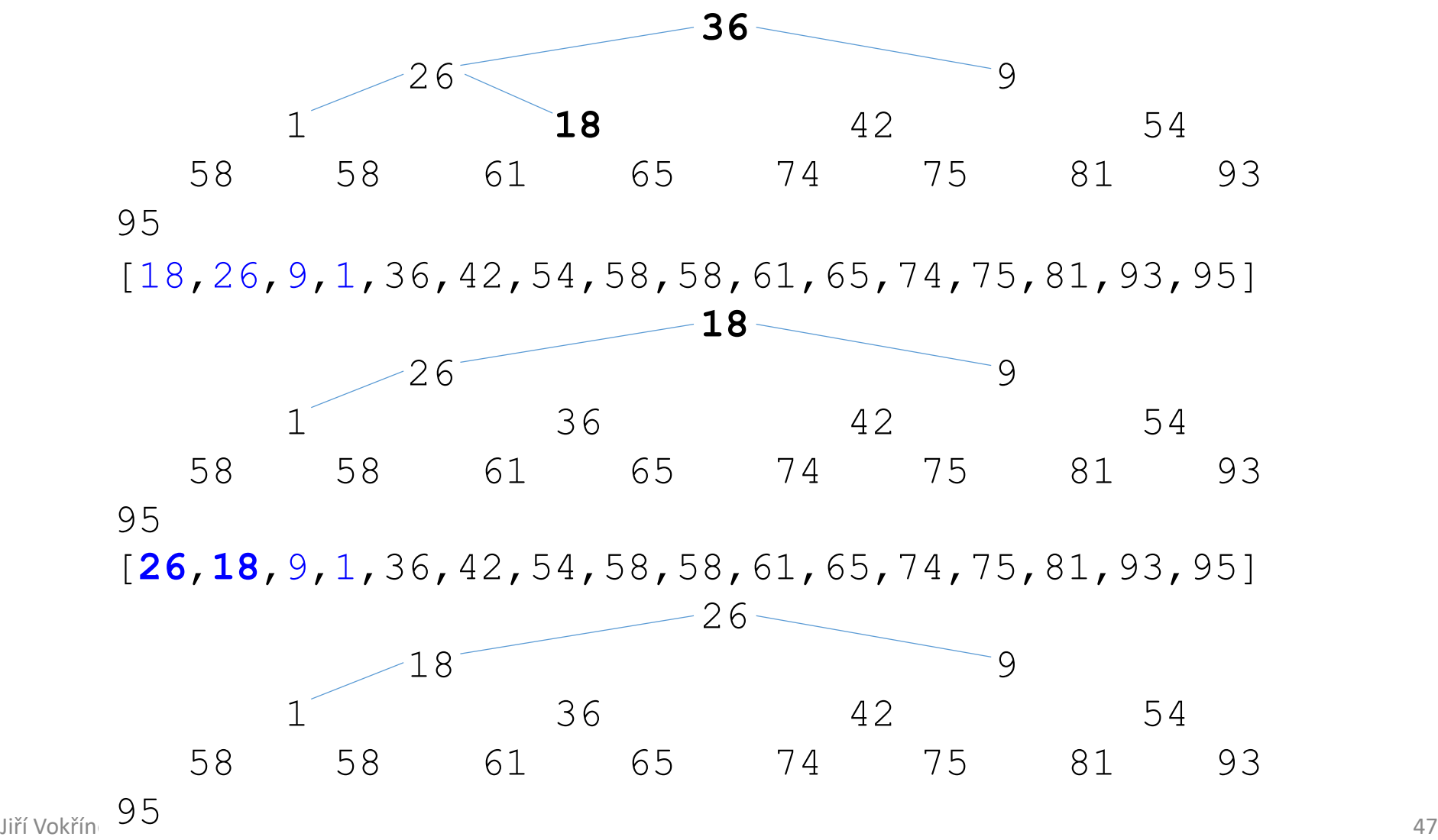

#### **· Výběr prvku a kontrola haldy**

[**26**,18,9,**1**,36,42,54,58,58,61,65,74,75,81,93,95]

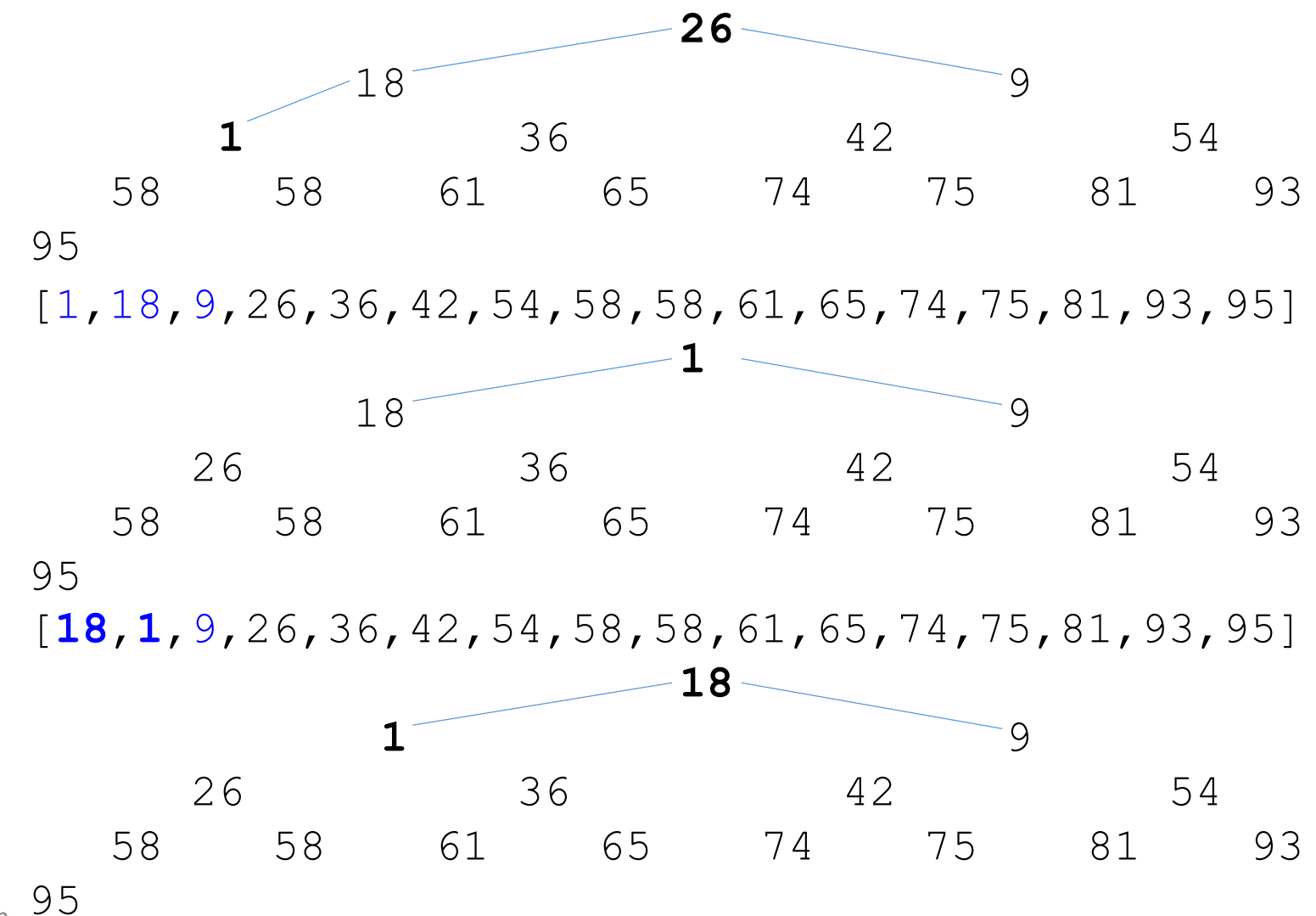

Jiří Vokřínek, 2022 Bolivia a stateční stateční stateční stateční stateční stateční stateční stateční stateční<br>Dílo

**· Výběr prvku a kontrola haldy** 

[**18**,1,**9**,26,36,42,54,58,58,61,65,74,75,81,93,95]

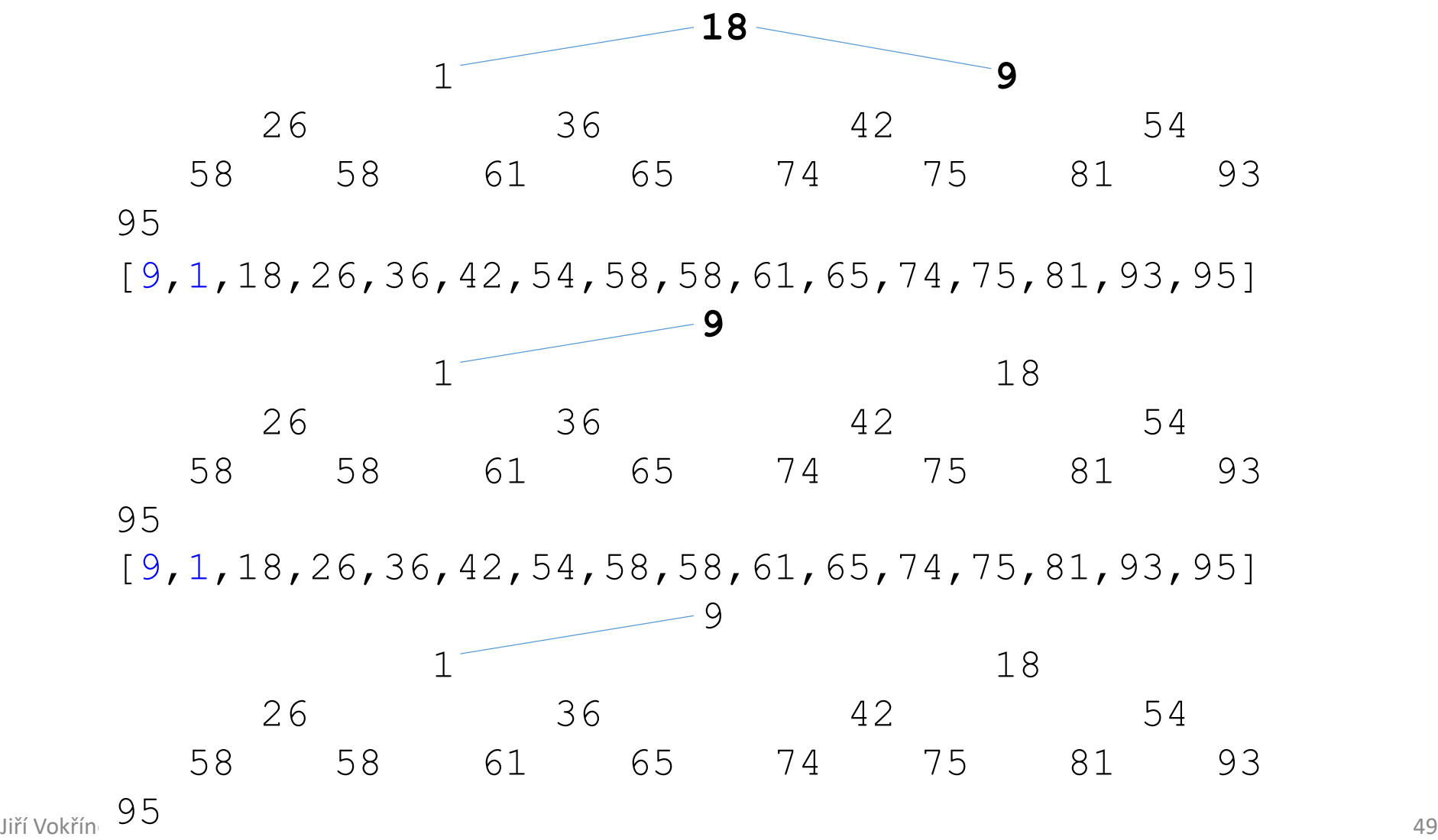

#### **· Výběr prvku a kontrola haldy**

[**9**,**1**,18,26,36,42,54,58,58,61,65,74,75,81,93,95]

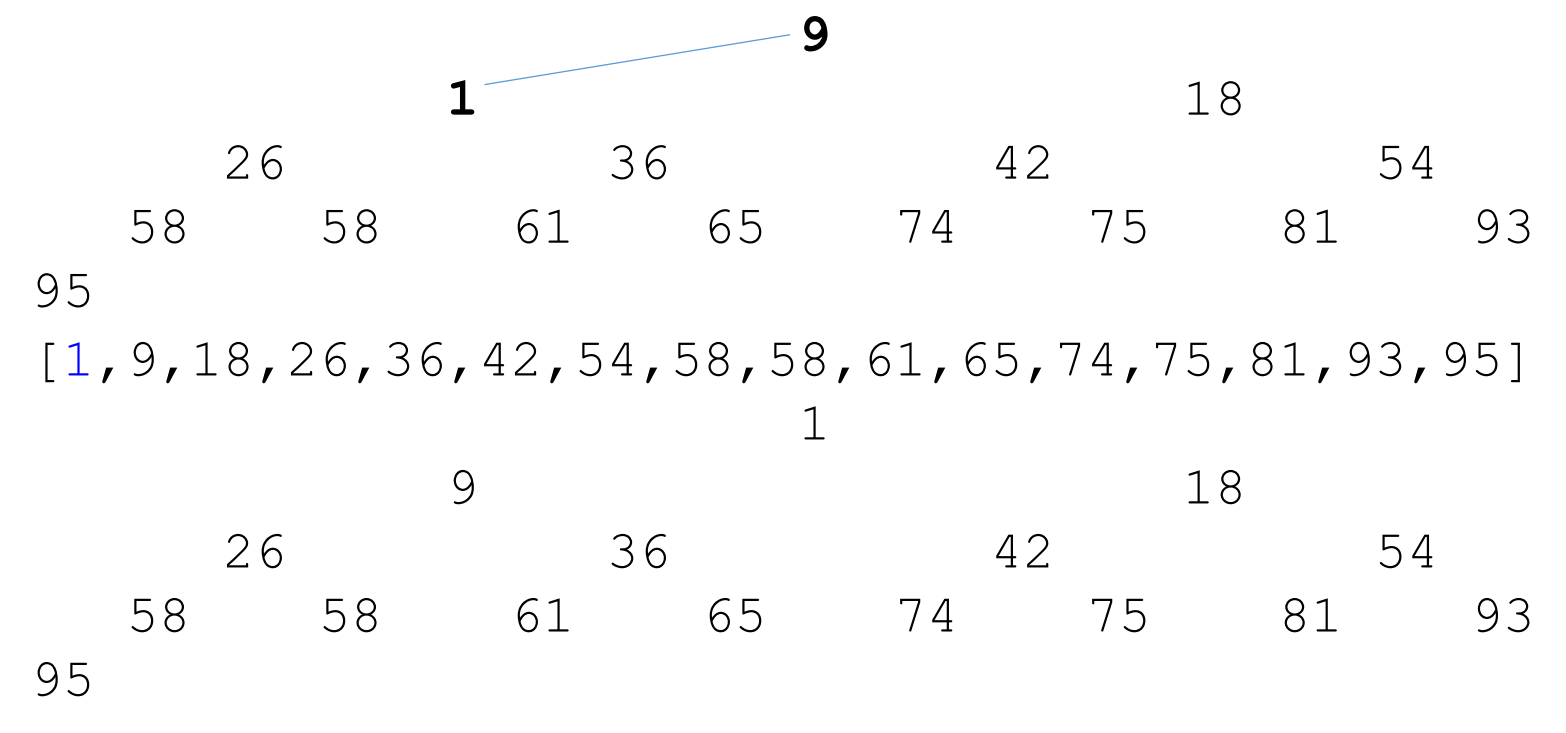

■ Vstup

[26,81,54,1,93,65,58,74,36,18,9,95,75,58,61,42]

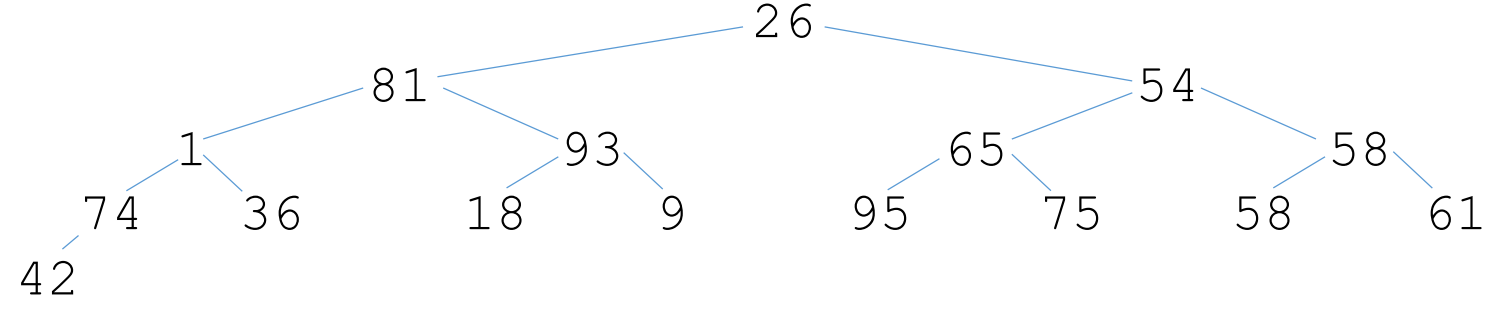

■ Výstup [1,9,18,26,36,42,54,58,58,61,65,74,75,81,93,95] 1 9 18 26 36 42 54 58 58 61 65 74 75 81 93

95

```
def movedown(array, start, end):
  root = start
  while True:
   child = root \star 2 + 1
   if child > end: break
   if child + 1 \leq end and array[child] \leq array[child + 1]:
     child += 1if array[root] < array[child]:
     array[root], array[chi] = array[chi], array[root]root = child
   else:
break<br>Jiří Vokřínek. 2022
    Heap Sort
    def heapSort(array):
       for start in range((len(array)-2)//2, -1, -1):
         movedown(array, start, len(array)-1)
       for end \textbf{in} range(len(array)-1, 1, -1):
         array[end], array[0] = array[0], array[end]movedown(array, 0, end - 1)
                                   Ltvorba haldy
                                                    výběr prvku
                                       kontrola haldy
```
**def** moved over the contraction of the start of the start of the start of the start of the start of the start  $r_{\text{rot}}$  result.add(max) **while True**: child = root  $\star$  2 + 1 **if** child > end: **break if** child + 1  $\leq$  end **and** array[child]  $\leq$  array[child + 1]:  $child += 1$ **if** array[root] < array[child]:  $array[root]$ ,  $array[chi] = array[chi]$ ,  $array[root]$ root  $=$  child **else**: Heap Sort **def** heapSort(array): **for** start **in** range((len(array)-2)//2, -1, -1): myHeap = heapDataType(array)  $\mathbf{hila}$  my Hean  $\mathbf{e}$  $\mathbf{a}$ () $\cdot$ ) $-1$ , 1,  $-1$ ): array[end], array[0] = array[0], array[end]  $mav - mvH$ gan rom **L**tvorba haldy výběr prvku kontrola haldy while myHeap.size(): max = myHeap.removeMax()

**break**

- **Vhodný pro kombinaci s binárním vyhledáváním**
- **Použití jako "záložní" algoritmus pro quick sort** 
	- Garantovaná "worst-case" náročnost
- **Využívá záměn v rámci vstupní datové struktury** (nepotřebuje pomocné uložení dat)
- **Vhodný i pro inkrementální řazení**

#### ■ Zkuste si implementovat pomocí abstraktního datového typu

## Řazení

#### **· Porovnání algoritmů**

■ Časová náročnost (best, average, worst)

*Porovnávací algoritmy nemohou být lepší než n ⋅ log n* 

- **Paměťová náročnost (memory)**
- **· Stabilita řazení**
- Vše v "big O" notaci

*Více se tomuto tématu budeme věnovat v druhé půlce semestru*

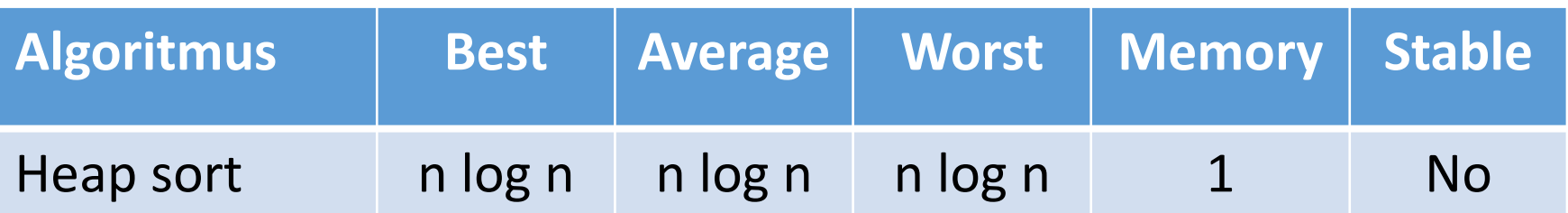

### Základy algoritmizace

▪ Dnes:

- **E** Abstraktní datové typy
- Zásobník
- Fronta
- Řazení pomocí haldy

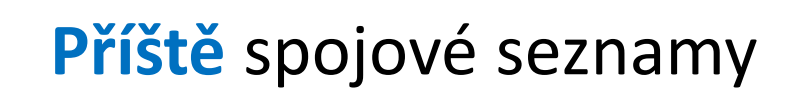

### Základy algoritmizace

#### **· Dodatečné zdroje:**

- **E** Implementing a Stack in Python [http://interactivepython.org/runestone/static/pythonds/Basic](http://interactivepython.org/runestone/static/pythonds/BasicDS/ImplementingaStackinPython.html) DS/ImplementingaStackinPython.html
- **Inplementing a Queue in Python** [http://interactivepython.org/runestone/static/pythonds/Basic](http://interactivepython.org/runestone/static/pythonds/BasicDS/ImplementingaQueueinPython.html) DS/ImplementingaQueueinPython.html